## CUDA Driver API

Alexey A. Romanenko arom@ccfit.nsu.ru Novosibirsk State University

- \* Is it possible to distribute kernel separately?
- Is it possible to launch kernel without C/C++ extensions?
- \* Is it possible to program GPU without  $C/C++?$

## CUDA-objects in driver API

- **Device** CUDA-compatible device
- **Context** same as process for CPU
- **Module** same as dynamic library
- **Function** kernel
- **Heap memory** pointer to device memory
- **CUDA Array** container for 1D or 2D arrays
- **Texture reference** object to describe texture object

### **Workflow**

- \* Init driver
- Select device (GPU)
- Create context
- Work within context
	- \* Kernel in PTX or CUBIN cormat
- Destroy context

#### Initialize driver

- CUresult cuInit(unsigned int flag);
	- $*$  Flag = 0
- \* CUT\_DEVICE\_INIT\_DRV(cuDevice, ARGC, ARGV)
- Working with non-initialized driver result in CUDA\_ERROR\_NOT\_INITIALIZED

## Device management (1)

- CUresult **cuDeviceGetCount**(int ∗count)
- CUresult **cuDeviceGet**(CUdevice ∗device, int ordinal)
- CUresult **cuDeviceComputeCapability**(int ∗major, int ∗minor, CUdevice dev)
- CUresult **cuDeviceTotalMem**(unsigned int ∗bytes, CUdevice dev)
- CUresult **cuDeviceGetAttribute**(int ∗pi, CUdevice attribute attrib, CUdevice dev)

### Device attributes (1)

- CU DEVICE ATTRIBUTE MAX THREADS PER BLOCK
- CU\_DEVICE\_ATTRIBUTE\_MAX\_BLOCK\_DIM\_X
- CU\_DEVICE\_ATTRIBUTE\_MAX\_BLOCK\_DIM\_Y
- CU\_DEVICE\_ATTRIBUTE\_MAX\_BLOCK\_DIM\_Z
- CU\_DEVICE\_ATTRIBUTE\_MAX\_GRID\_DIM\_X
- CU\_DEVICE\_ATTRIBUTE\_MAX\_GRID\_DIM\_Y
- CU\_DEVICE\_ATTRIBUTE\_MAX\_GRID\_DIM\_Z
- CU\_DEVICE\_ATTRIBUTE\_MAX\_SHARED\_MEMORY\_PER\_BLOCK
- CU\_DEVICE\_ATTRIBUTE\_TOTAL\_CONSTANT\_MEMORY
- CU\_DEVICE\_ATTRIBUTE\_WARP\_SIZE
- CU\_DEVICE\_ATTRIBUTE\_MAX\_PITCH

## Device attributes (2)

- CU\_DEVICE\_ATTRIBUTE\_MAX\_REGISTERS\_PER\_BLOCK
- \* CU DEVICE ATTRIBUTE CLOCK RATE
- CU\_DEVICE\_ATTRIBUTE\_TEXTURE\_ALIGNMENT
- \* CU DEVICE ATTRIBUTE GPU OVERLAP
- CU\_DEVICE\_ATTRIBUTE\_MULTIPROCESSOR\_COUNT
- CU\_DEVICE\_ATTRIBUTE\_KERNEL\_EXEC\_TIMEOUT
- \* CU DEVICE ATTRIBUTE INTEGRATED
- \* CU DEVICE ATTRIBUTE CAN MAP HOST MEMORY
- CU\_DEVICE\_ATTRIBUTE\_COMPUTE\_MODE
	- \* CU COMPUTEMODE DEFAULT
	- \* CU COMPUTEMODE EXCLUSIVE
	- CU\_COMPUTEMODE\_PROHIBITED
- etc.

# Device management (2)

- CUresult cuDeviceGetProperties (CUdevprop ∗prop, CUdevice dev)
	- typedef struct CUdevprop\_st {
		- int maxThreadsPerBlock;
		- int maxThreadsDim[3];
		- int maxGridSize[3];
		- int sharedMemPerBlock;
		- int totalConstantMemory;
		- int SIMDWidth;
		- int memPitch;
		- int regsPerBlock;
		- int clockRate;
		- int textureAlign
	- } CUdevprop;

#### CUDA context

- CUDA context same as process for CPU
- CPU thread has only one active CUDA context
- Creating context (cuCtxCreate) initiate context usage counter to 1
- **cuCtxAttach**()\* increase counter, **cuCtxDetatch**()\* decrease counter
- Context is destroyed when counter = 0 or user called **cuCtxDestroy**()
- User can change active context. **cuCtxPopCurrent**(), **cuCtxPushCurrent**()
- Deprecated in CUDA 4.0

### CUDA module (1)

- Module Dynamically loaded library with kernels.
- Module is build with nvcc.
- Could be distributed separatelly
	- nvcc --keep
- CUmodule cuModule; cuModuleLoad(&cuModule, "module.cubin"); CUfunction cuFunc; cuModuleGetFunction(&cuFunc, cuModule, "myKernel");

### CUDA module (2)

```
 #define ERROR_BUFFER_SIZE 100 
  CUmodule cuModule; 
  CUjit option options[3];
  void* values[3]; 
  char* PTXCode = "some PTX code"; 
  options[0] = CU_ASM_ERROR_LOG_BUFFER; 
  values[0] = (void*)malloc(ERROR_BUFFER_SIZE); 
  options[1] = CU_ASM_ERROR_LOG_BUFFER_SIZE_BYTES; 
  values[1] = (void*)ERROR_BUFFER_SIZE; 
  options[2] = CU ASM TARGET FROM CUCONTEXT;values[2] = 0;cuModuleLoadDataEx(&cuModule, PTXCode, 3,
                        options, values); 
  for (int i = 0; i < value>[1]; +i) {
    // Parse error string here
  }
```
## Module management (2)

- **cuModuleLoad()** load module from cubin file
- **cuModuleLoadData()** load module from PTX string
- **cuModuleLoadDataEx()**  load module from PTX string, return compiling result/errors
- **cuModuleLoadFatBinary()** load module from fat cubin file
	- Available from CUDA 4.0
	- nvcc -fatbin
- **cuModuleUnload()**  unload module

#### Execution control

- Define Thread block shape
- Define Grid shape
- Set kernel parameters
- Set shared memory configuration
- Launch kernel

#### Execution control

- cuFuncSetBlockShape()
- cuFuncSetSharedSize()
- cuLaunch()
- cuLaunchGrid()
- cuLaunchGridAsync()

#### Execution control

\* **CuFuncSetBlockShape()** 

- cuFuncSetSharedSize()
- \* cuLaunch
- \* cuLaunchGrid
- cuLaunchGridAsync

CUDA 3.2 and older

CUDA 4.0

cuLaunchKernel ( function, gDimX, gDimY, gDimZ, bDimX, bDimY, bDimZ, sharedMemBytes, Stream, kernelParams, extra )

- cuParamSetf ()
- cuParamSeti()
- cuParamSetSize ()
- cuParamSetTexRef()
- cuParamSetv()

cuParamSetf \* cuParamSeti cuParamSetSize () cuParamSetTexRef() cuParamSetv()

CUDA 3.2 and older

CUDA 4.0

Last 2 parameters of cuLaunchKernel (... kernelParams, extra ) kernelParams — pointers to kernel parameters еxtra — packed kernel parameters

 std::vector< void\* > kernelParams; float \*dev in1; float \* dev in2; float \*dev out;

kernelParams.push\_back( &dev in1 ); kernelParams.push\_back( &dev\_in2 ); kernelParams.push\_back( &dev\_out ); kernelParams.push\_back( const\_cast< int\*>( &VEC\_SIZE ) );

- const size\_t sharedMemSize = 0; const CUstream stream = 0;
- *// equivalent to // vecSum<<<GS, BS, 0, 0>>>( dev\_in1, dev\_in2, dev\_out, VEC\_SIZE );*
- $*$  status = cuLaunchKernel(function,

GS.x, GS.y, GS.z, BS.x, BS.y, BS.z,

sharedMemSize, stream, &kernelParams[ 0 ], 0 );

#define ALIGN UP(offset, alignment) (offset) = ((offset)+(alignment) - 1) & ~((alignment) - 1) char paramBuffer[1024];

```
size t paramBufferSize = 0;
```
**#define** ADD\_TO\_PARAM\_BUFFER(value, alignment) { \ paramBufferSize = ALIGN UP(paramBufferSize, alignment); \ memcpy(paramBuffer + paramBufferSize, &(value), sizeof(value)); \ paramBufferSize += sizeof(value); }

```
CUdeviceptr dev in1, dev in2, dev out;
ADD_TO_PARAM_BUFFER(dev_in1, __alignof(dev_in1));
ADD_TO_PARAM_BUFFER(dev_in2, __alignof(dev_in2));
ADD_TO_PARAM_BUFFER(dev_out, __alignof(dev_out));
ADD_TO_PARAM_BUFFER(VEC_SIZE, __alignof(VEC_SIZE));
void *config\lceil = {
    CU_LAUNCH_PARAM_BUFFER_POINTER, paramBuffer,
   CU LAUNCH PARAM BUFFER SIZE, &paramBufferSize,
    CU_LAUNCH_PARAM_END
};
```
status = cuLaunchKernel(f, gx, gy, gz, bx, by, bz, sh, s, NULL, config);

#### Memory management

- CUresult **cuMemAlloc** (CUdeviceptr ∗dptr, unsigned int size)
- CUresult **cuMemAllocHost** (void ∗∗pp, unsigned int bytesize)
- CUresult **cuMemAllocPitch** (CUdeviceptr ∗dptr, unsigned int ∗pPitch, unsigned int WidthInBytes, unsigned int Height, unsigned int ElementSizeBytes)
- CUresult **cuMemFree** (CUdeviceptr dptr)
- CUresult **cuMemFreeHost** (void ∗p)
- CUresult **cuMemcpy**\* copying data from/to device

#### Texture management

- cuTexRefCreate()
- cuTexRefDestroy()
- cuModuleGetTexRef()
- cuTexRefSetAddress()
- cuTexRefSetArray()
- cuTexRefSetFilterMode()
- cuTexRefSetAddressMode()
	- CU\_TR\_ADDRESS\_MODE\_WRAP,
	- CU\_TR\_ADDRESS\_MODE\_CLAMP,
	- CU\_TR\_ADDRESS\_MODE\_MIRROR,
	- CU\_TR\_ADDRESS\_MODE\_BORDER
- cuTexRefSetFlags()

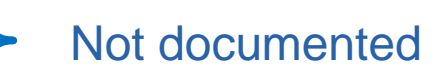

#### CUDA driver API vs. runtime API

- Runtime API based on driver API
- Runtime API works with a context, created with driver API. If there is no context, it is created implicitly.
- Driver API is more flexible
	- More information about device, for example, free memory (cuMemGetInfo)
	- etc.
- Using driver API
	- \* Kernel is not linked to program
	- Writing and debugging process become complicated.